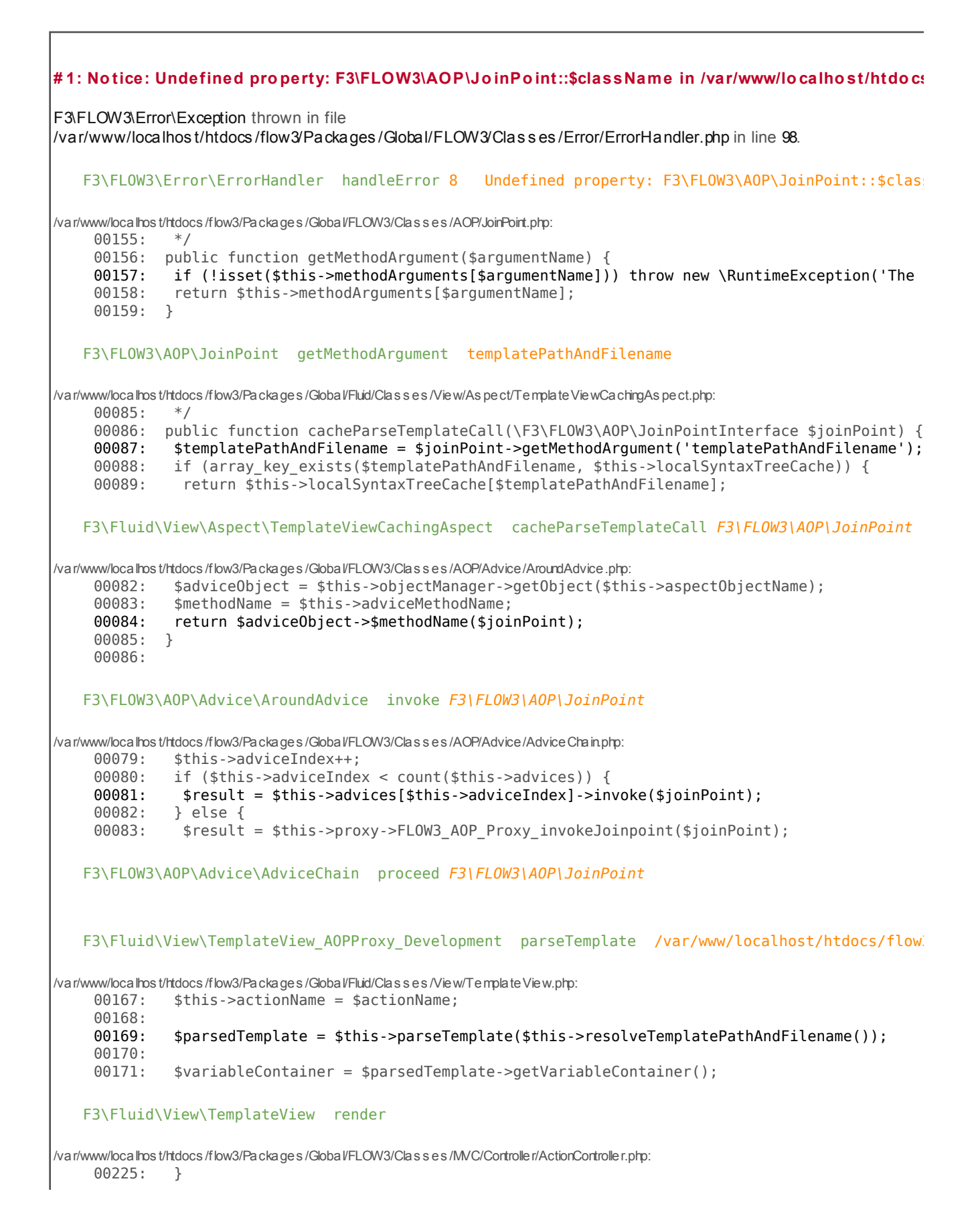

00226: if (\$actionResult === NULL && \$this->view instanceof \F3\FLOW3\MVC\View\ViewInterface) { 00227: \$this->response->appendContent(\$this->view->render()); 00228: } elseif (is string(\$actionResult)  $&$  strlen(\$actionResult) > 0) { 00229:  $$this \rightarrow response \rightarrow appendContent($actionResult);$ F3\FLOW3\MVC\Controller\ActionController callActionMethod /var/www/localhos t/htdocs /flow3/Packages /Global/FLOW3/Clas s es /MVC/Controller/ActionController.php: 00136: \$this->view = \$this->resolveView(); 00137: if (\$this->view !== NULL) \$this->initializeView(\$this->view); 00138: \$this->callActionMethod(); 00139: } 00140: F3\FLOW3\MVC\Controller\ActionController processRequest F3\FLOW3\MVC\Web\Request F3\FLOW3\MVC /var/www/localhos t/htdocs /flow3/Packages /Global/FLOW3/Clas s es /MVC/Dis patcher.php: 00072: if (!\$controller instanceof \F3\FLOW3\MVC\Controller\ControllerInterface) throw new 00073: try { 00074: \$controller->processRequest(\$request, \$response); 00075: } catch (\F3\FLOW3\MVC\Exception\StopAction \$ignoredException) { 00076: } F3\FLOW3\MVC\Dispatcher dispatch F3\FLOW3\MVC\Web\Request F3\FLOW3\MVC\Web\Response F3\FLOW3\MVC\Dispatcher\_AOPProxy\_Development dispatch F3\FLOW3\MVC\Web\Request F3\FLOW3\MVC\I call user func array array array F3\FLOW3\MVC\Dispatcher\_AOPProxy\_Development::FLOW3\_AOP\_Proxy\_invokeJoinPoint:F3\FLOW3\AOP\Join /var/www/localhos t/htdocs /flow3/Packages /Global/FLOW3/Clas s es /AOP/Advice/AdviceChain.php: 00081: \$result = \$this->advices[\$this->adviceIndex]->invoke(\$joinPoint); 00082: } else { 00083: \$result = \$this->proxy->FLOW3\_AOP\_Proxy\_invokeJoinpoint(\$joinPoint); 00084: } 00085: return \$result; F3\FLOW3\AOP\Advice\AdviceChain proceed F3\FLOW3\AOP\JoinPoint /var/www/localhos t/htdocs /flow3/Packages /Global/FLOW3/Clas s es /Security/As pect/Reques tDis patchingAs pect.php: 00091: \$request = \$joinPoint->getMethodArgument('request'); 00092: \$this->firewall->blockIllegalRequests(\$request); 00093: return \$joinPoint->getAdviceChain()->proceed(\$joinPoint); 00094: } 00095: F3\FLOW3\Security\Aspect\RequestDispatchingAspect::blockIllegalRequests(F3\FLOW3\AOP\JoinPoint /var/www/localhos t/htdocs /flow3/Packages /Global/FLOW3/Clas s es /AOP/Advice/AroundAdvice.php: 00082: \$adviceObject = \$this->objectManager->getObject(\$this->aspectObjectName); 00083: \$methodName = \$this->adviceMethodName; 00084: return \$adviceObject->\$methodName(\$joinPoint); 00085: } 00086: F3\FLOW3\AOP\Advice\AroundAdvice invoke F3\FLOW3\AOP\JoinPoint

```
/var/www/localhos t/htdocs /flow3/Packages /Global/FLOW3/Clas s es /AOP/Advice/AdviceChain.php:
    00079: $this->adviceIndex++;
    00080: if ($this->adviceIndex < count($this->advices)) {<br>00081: $result = $this->advices[$this->adviceIndex]->in
               00081: $result = $this->advices[$this->adviceIndex]->invoke($joinPoint);
    00082: } else {
    00083: $result = $this->proxy->FLOW3 AOP Proxy invokeJoinpoint($joinPoint);
  F3\FLOW3\AOP\Advice\AdviceChain proceed F3\FLOW3\AOP\JoinPoint
/var/www/localhos t/htdocs /flow3/Packages /Global/FLOW3/Clas s es /Security/As pect/Reques tDis patchingAs pect.php:
    00075: $request = $joinPoint->getMethodArgument('request');
    00076: $this->securityContextHolder->initializeContext($request);
    00077: return $joinPoint->getAdviceChain()->proceed($joinPoint);
    00078: }
    00079: 
  F3\FLOW3\Security\Aspect\RequestDispatchingAspect:initializeSecurity(F3\FLOW3\AOP\JoinPoint)
/var/www/localhos t/htdocs /flow3/Packages /Global/FLOW3/Clas s es /AOP/Advice/AroundAdvice.php:
    00082: $adviceObject = $this->objectManager->getObject($this->aspectObjectName);
     00083: $methodName = $this->adviceMethodName;
    00084: return $adviceObject->$methodName($joinPoint);
    00085: }
    00086: 
  F3\FLOW3\AOP\Advice\AroundAdvice invoke F3\FLOW3\AOP\JoinPoint
/var/www/localhos t/htdocs /flow3/Packages /Global/FLOW3/Clas s es /AOP/Advice/AdviceChain.php:
     00079: $this->adviceIndex++;
    00080: if ($this->adviceIndex < count($this->advices)) {
    00081: $result = $this->advices[$this->adviceIndex]->invoke($joinPoint);
    00082: } else {
    00083: $result = $this->proxy->FLOW3 AOP Proxy invokeJoinpoint($joinPoint);
  F3\FLOW3\AOP\Advice\AdviceChain proceed F3\FLOW3\AOP\JoinPoint
  F3\FLOW3\MVC\Dispatcher_AOPProxy_Development dispatch F3\FLOW3\MVC\Web\Request F3\FLOW3\MVC\We
/var/www/localhos t/htdocs /flow3/Packages /Global/FLOW3/Clas s es /MVC/Web/Reques tHandler.php:
    00091: $request = $this->requestBuilder->build();
    00092: $response = $this->objectFactory->create('F3\FLOW3\MVC\Web\Response');
    00093: $this->dispatcher->dispatch($request, $response);<br>00094: $response->send();
             00094: $response->send();
    00095: }
  F3\FLOW3\MVC\Web\RequestHandler handleRequest
/var/www/localhos t/htdocs /flow3/Packages /Global/FLOW3/Clas s es /FLOW3.php:
    00619: $requestHandlerResolver = $this->objectManager->qetObject('F3\FLOW3\MVC\RequestHandl
    00620: $requestHandler = $requestHandlerResolver->resolveRequestHandler();
    00621: $requestHandler->handleRequest();
    00622: 
    00623: if ($this->settings['persistence']['enable'] === TRUE) {
  F3\FLOW3\FLOW3 run
/var/www/localhos t/htdocs /flow3/Public/index.php:
    00042: 
     00043: $framework->initialize();
    00044: $framework->run();
```
 $00045:$  ?>